# Condition based on regular expression

This condition checks the value of a field or a text composed of various custom fields against a regular expression.

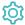

## Configuration

#### Value

Select how to retrieve the value that will be checked against the regular expression. You can choose between the following options:

| Option                                 | Description                                                                                                    |
|----------------------------------------|----------------------------------------------------------------------------------------------------|
| Value from field                       | If you select this option, you can select a <b>specific field</b> in a subsequent step. The value of this field will be evaluated against the regular expression. |
| Set value manually (parser expression) | You can enter the text to be evaluated against the regular expression using an expression in Basic text mode.                                                     |
|                                        | Learn more about the possibilities of the JWT expression editor.                                                                                                  |
|                                        |                                                                                                    |

### Regular expression

Enter plain text representing a valid regular expression and optionally use field codes to insert field values.

#### Additional options

Choose one of the following additional options to further refine how to evaluate the value against the regular expression.

| Option              | Description                                                                                                    |
|---------------------|----------------------------------------------------------------------------------------------------|
| Case<br>insensitive | The evaluation will <b>ignore</b> the <b>case</b> of the input value                                                                                                    |
| Multiline           | Characters ^ and \$ match just after or just before, respectively, a line terminator or the end of the input sequence. By default, these characters only match at the beginning and the end of the entire input sequence.                             |
| Dot all             | "." matches any character, including a line terminator. By default, this character does not match line terminators.                                                                                                    |
| Literal             | Input string is treated as a sequence of literal characters. Metacharacters or escape sequences in the input sequence will be given no special meaning. Case insensitive mode retains its impact on matching when used in conjunction with this mode. |
| Negate condition    | The condition will be met if the provided regular expression does <b>not</b> match.                                                                                                    |

If you want to use this functionality in a validator instead, have a look at the following validator: Validation based on regular expression

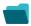

### Use cases and examples

Use case JWT feature Workflow function Parser functions Label

Prevent users from selecting specific fix versions

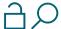

Condition based on regular expression

Validation based on regular expression

If you still have questions, feel free to refer to our support team.